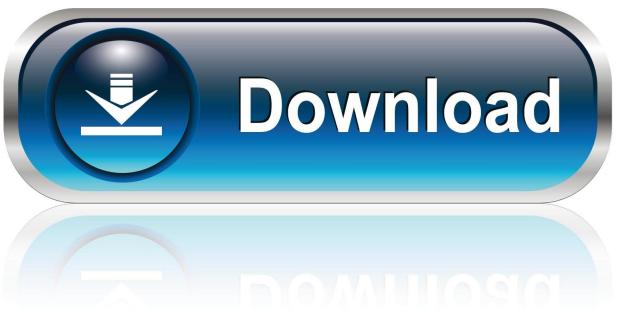

0-WEB.ru

Resolve InnoDB Errors In MySQL

1/4

```
root@tencent01 mysql8000data]# cat mysql.err
018-07-05T06:57:55.795020Z 81029 [Note] Access denied for user 'root'@'58.250.31.196' (using password: NO)
018-07-05T06:57:57.418804Z 81030 [Note] Access denied for user 'root'@'58.250.31.196' (using password: NO)
 018-07-05T06:59:02.909421Z 80828 [Note] InnoDB: Transactions deadlock detected, dumping detailed information.
018-07-05T06:59:02.909447Z 80828 [Note] InnoDB
 ** (1) TRANSACTION:
 RANSACTION 2522723, ACTIVE 10 sec starting index read
 NAMES FOR 2522/23, HOTTVE 10 Sec Starting index read
ysql tables in use 1, locked 1
OCK WAIT 4 lock struct(s), heap size 1136, 3 row lock(s), undo log entries 1
ySQL thread id 81059, OS thread handle 140569716664064, query id 2744751 58.250.31.196 root updating
elete from test01 where id =1
 018-07-05T06:59:02.909488Z 80828 [Note] InnoDB: *** (1) WAITING FOR THIS LOCK TO BE GRANTED:
ECORD LOCKS space id 367 page no 4 n bits 184 index PRIMARY of table 'db01'.'test01' trx id 2522723 lock_mode X locks rec but not gap waiting lecord lock, heap no 2 PHYSICAL RECORD: n_fields 6; compact format; info bits 32
0: len 4; hex 80000001; asc ;;
1: len 6; hex 000000267e53; asc &~S;;
2: len 7; hex 670000015a2ef4; asc g Z.;
3: len 30; hex 63656130373732372d376363642d313165382d393532362d353235343030; asc cea07727-7ccd-11e8-9526-525400; (total 36 bytes);
4: len 30; hex 63656130373733632d376363642d313165382d393532362d353235343030; asc cea07727-7ccd-11e8-9526-525400; (total 36 bytes);
5: len 30; hex 63656130373734322d376363642d313165382d393532362d353235343030; asc cea07742-7ccd-11e8-9526-525400; (total 36 bytes);
018-07-05T06:59:02.910021Z 80828 [Note] InnoDB: *** (2) TRANSACTION:
TRANSACTION 2522707, ACTIVE 27 sec starting index read
mysql tables in use 1, locked 1
4 lock struct(s), heap size 1136, 2 row lock(s), undo log entries 1
MySQL thread id 80828, OS thread handle 140569590335232, query id 2744834 58.250.31.196 root updating
delete from test_01 where id = 1
 018-07-05T06:59:02.910058Z 80828 [Note] InnoDB: *** (2) HOLDS THE LOCK(S):
ECORD LOCKS space id 367 page no 4 n bits 184 index PRIMARY of table `db01`.`test01` trx id 2522707 lock_mode X locks rec but not gap decord lock, heap no 2 PHYSICAL RECORD: n_fields 6; compact format; info bits 32
0: len 4; hex 80000001; asc ;;
1: len 6; hex 000000267853; asc 6~5;
1: len 6; hex 000000267e53; asc &~S;;
2: len 7; hex 670000015a2ef4; asc g Z;;
3: len 30; hex 63656130373732372d376363642d313165382d393532362d353235343030; asc cea07727-7ccd-11e8-9526-525400; (total 36 bytes);
4: len 30; hex 63656130373733632d376363642d313165382d393532362d353235343030; asc cea0773c-7ccd-11e8-9526-525400; (total 36 bytes);
5: len 30; hex 63656130373734322d376363642d313165382d393532362d353235343030; asc cea07742-7ccd-11e8-9526-525400; (total 36 bytes);
 018-07-05T06:59:02.910523Z 80828 [Note] InnoDB: *** (2) WAITING FOR THIS LOCK TO BE GRANTED:
RECORD LOCKS space id 366 page no 3 n bits 72 index GEN_CLUST_INDEX of table `db01'.`test_01' trx id 2522707 lock_mode X waiting Record lock, heap no 2 PHYSICAL RECORD: n_fields 4; compact format; info bits 32 0: len 6; hex 000000136f20; asc o ;; 1: len 6; hex 000000267e63; asc &~c; 2: len 7; hex 730000013d2d18; asc s =, ;; 3: len 1; hex 01; asc ;;
018-07-05T06:59:02.910680Z 80828 [Note] InnoDB: *** WE ROLL BACK TRANSACTION (2)
 018-07-05T06:59:58.825269Z 81100 [Note] Access denied for user 'root'@'58.250.31.196' (using password: NO)
```

Resolve InnoDB Errors In MySQL

2/4

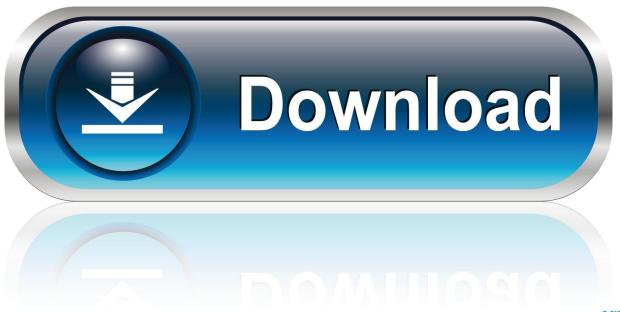

0-WEB.ru

Occasionally, MySQL tables can become corrupted, meaning that an error has occurred ... as InnoDB features a crash recovery mechanism that can resolve most ... Next in series: How To Troubleshoot Socket Errors in MySQL.. If you find InnoDB database corruption, follow the below mentioned s. ... Take a backup or mysql directory, which can be used to restore if anything goes wrong. # cd /var/lib/ ... How to Fix Error Forcing close of thread 310 user: 'root' in MySQL?. If these files are not present due to any reason, InnoDB tables will not function right and MySQL Error 1146 is thrown. Resolution. To solve missing this issue, we .... InnoDB: error. InnoDB: If the corrupt page is an index page InnoDB: you can also try to fix the corruption InnoDB: by dumping, dropping, and .... As a database's tables grow, errors may occur from time to time. When they ... Additionally, mysqlcheck works on tables that use the MyISAM or InnoDB database engines. ... If running mysqlcheck does not fix the problem, the next step is to run .... InnoDB: Submit a detailed bug report to http://bugs.mysql.com. ... Write down all tables / databases that got you an error. ... Grab a beer and click on the top of this post, to let me know this article helped you solve your problem.. mysql\innodb index stats.ibd InnoDB: Error: could not open single-table tablespace file . ... InnoDB: To fix the problem and start mysqld: InnoDB: 1) If there is a .... Nov 26, 2016 · mysqldump: Got error: 1146: Table 'psa. ... If it notices one, the InnoDB table handler immediately resolves the deadlock situation by rolling back .... That said - if a reboot DOES resolve your issue, you may want to make sure ... mysql: 120901 9:43:55 InnoDB: Error: page 70944 log sequence .... You can resolve this error by using the ALTER TABLE command to alter the ... see the MySQL documentation for Limits on InnoDB Tables.. Applicable to: Plesk Onyx for Windows Symptoms MySQL on Windows is crashing with the following error: CONFIG\_TEXT: Faulting.... With InnoDB, users can see the following message as an error or warning: ... There are several potential solutions available to solve this problem. ... of MariaDB or MySQL, then your table may be using one of InnoDB's older row formats:.. Command-line fix to get your MySQL server up and running again. Restore ... These errors can only usually be found when trying to re-start the MySQL server.. Please refer to http://dev.mysql.com/doc/refman/5.7/en/innodbtroubleshooting-datadict.html for how to resolve the issue. InnoDB: Corrupted page .... Troubleshooting InnoDB I/O Problems · Forcing InnoDB Recovery · Troubleshooting InnoDB Data Dictionary Operations · InnoDB Error Handling · InnoDB Limits.. Usually when MySQL data gets corrupted, the recommendation is to restore ... 2018-05-10 9:15:38 140703666226944 [ERROR] InnoDB: The error ... an error for a table, type the mysqlcheck command with -repair flag to fix it.. Innodb triggers this error when it is unable to store all of the variable-length columns for a given row on a single database page. In this article .... MySQL error "InnoDB: Unable to lock./ibdata1, error: 11" is caused by corrupt data file, permission issues, and more. Here's how to fix it.. Resolve InnoDB Errors In MySQL. Database won't start? InnoDB errors are a pain. Where was krypted for a month? Did everything finally get to .... Runtime Problems. If InnoDB prints an operating system error during a file operation, usually the problem has one of the following solutions:. c715b3ac09

Adobe Premiere Pro CC 2019 13.0.3.8 (x64) Multilingual
Apache.org Hacked Using Remote SSH Key
Amazon Cloud Drive 5GB ( 1TB)
Xposed edge pro v5.5.3 [Paid] [Latest]
NEW web address and Specials!
The Hundreds Fall 2014 Collection
Call of Duty: Modern Warfare Review (PC)
Advanced Office Password Recovery Torrent
Canara Bank Debit Card Form Download
migracja exchange 5.5 2003

4/4